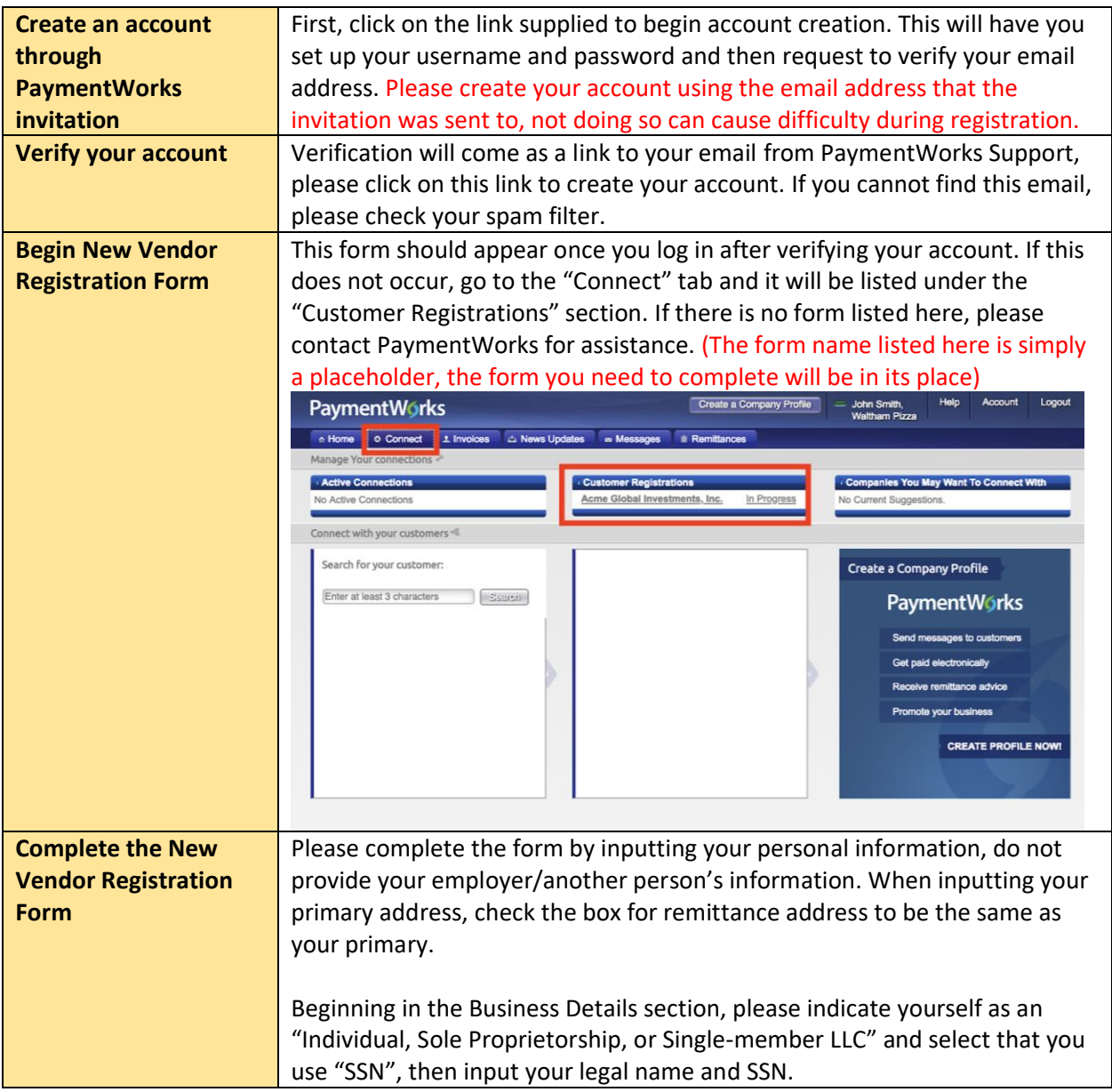

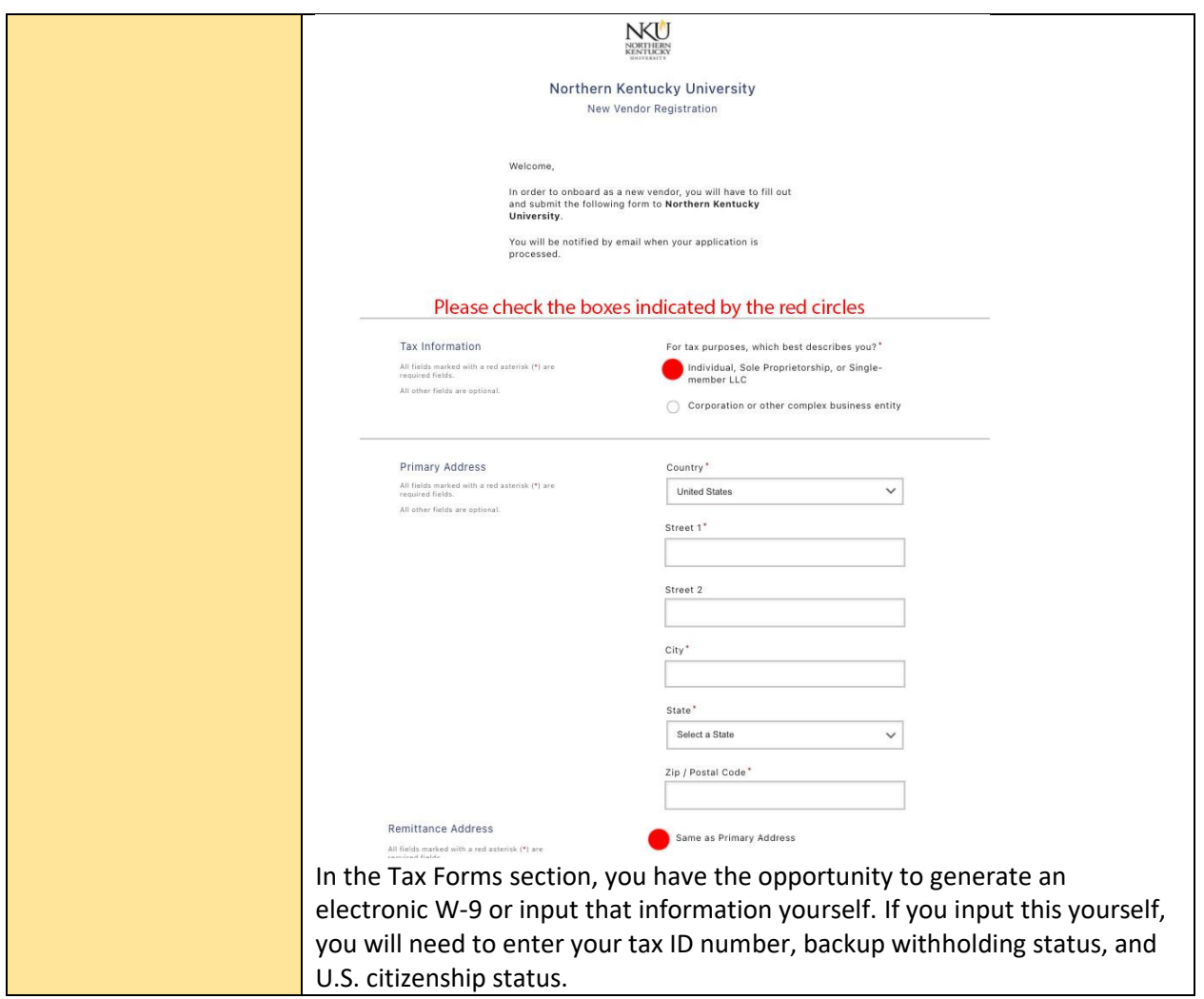

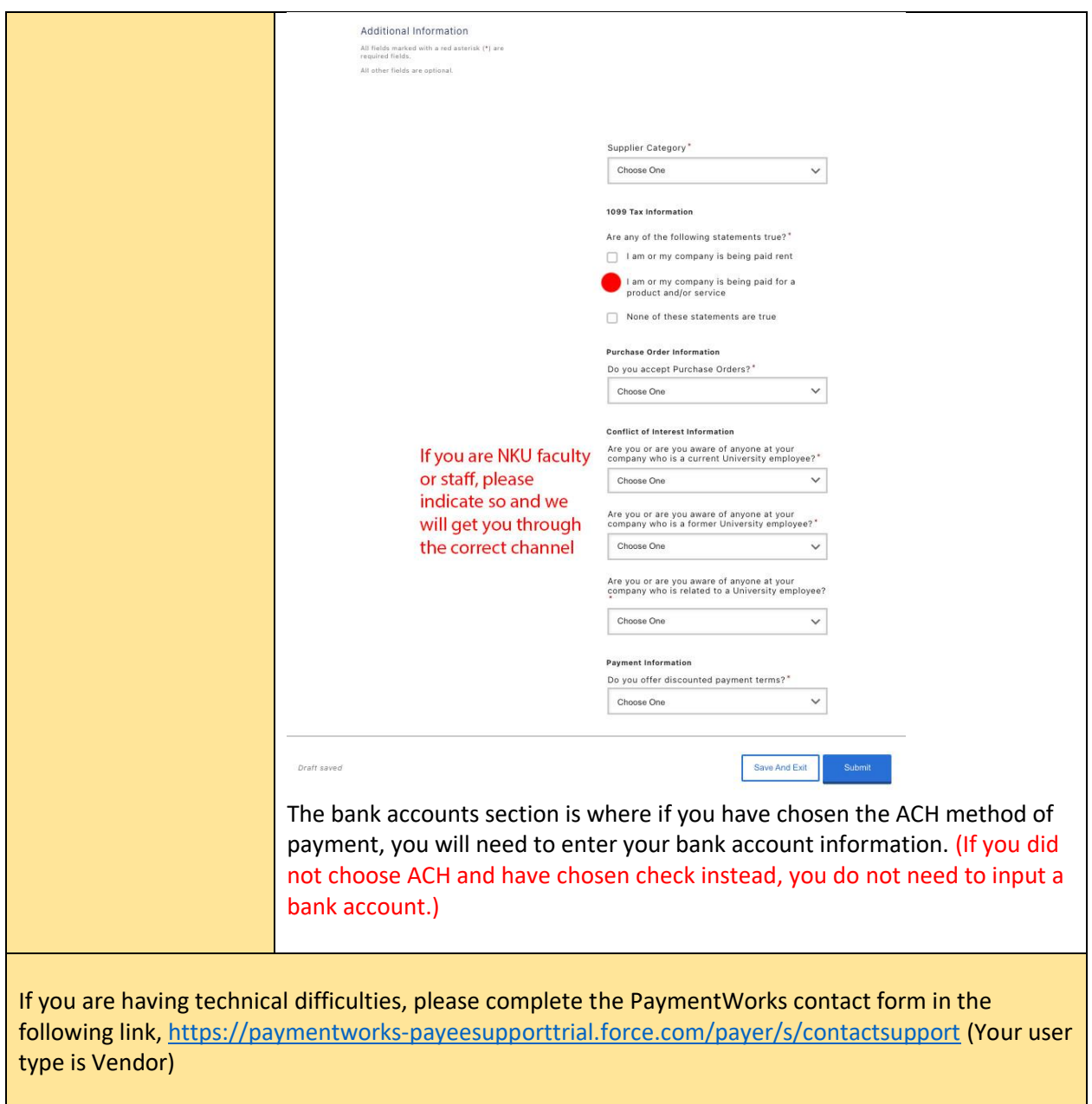

If you have any questions about this process, please reach out to our team at **nppreceptors@nku.edu**